# ATELIERS D'EXPRESSION ARTISTIQUE

# Musique numérique interactive et collective

### **Elaboration musicale à l'aide de l'outil numérique - Interaction avec des interfaces graphiques - Création collective en réseau**

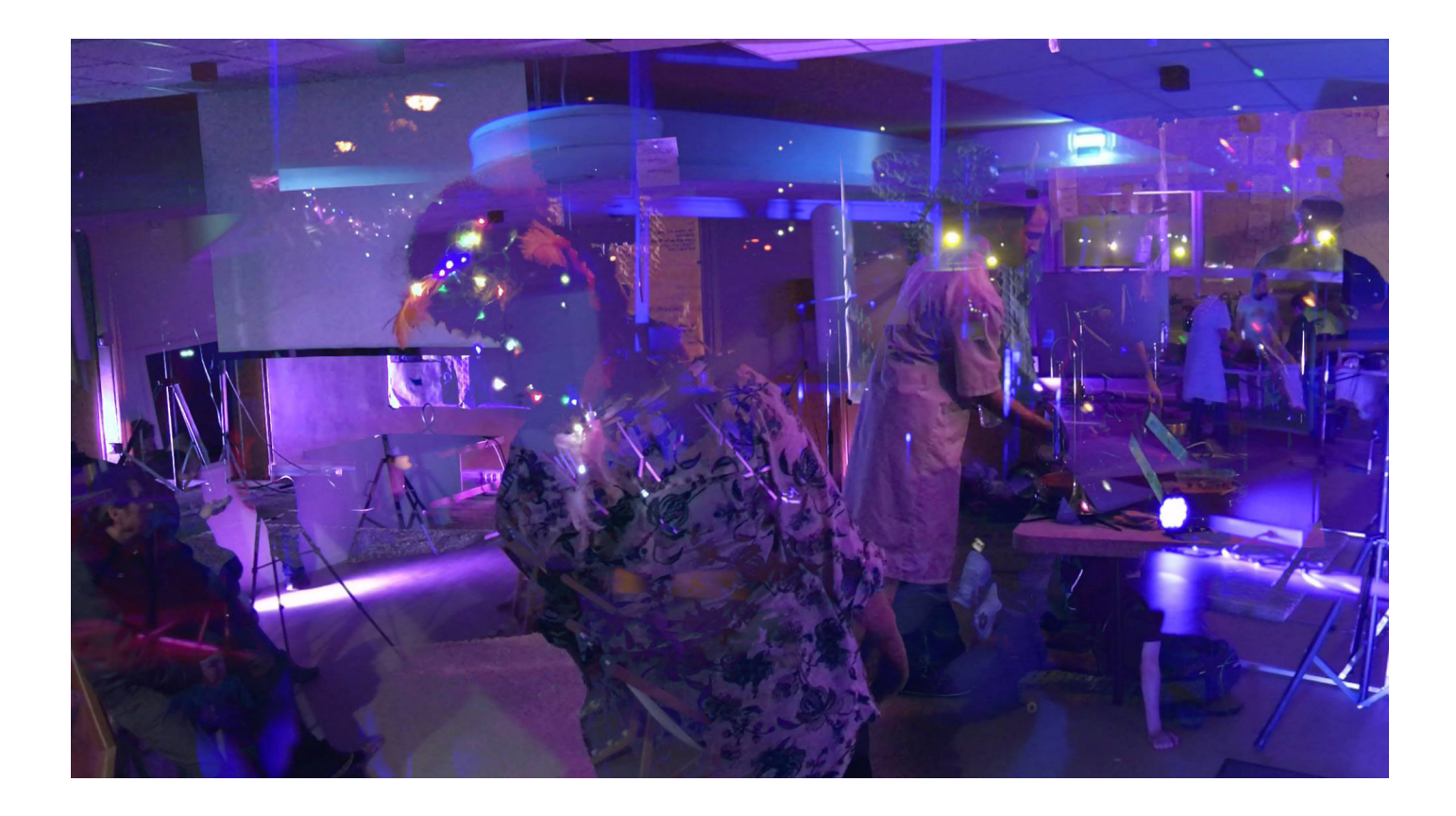

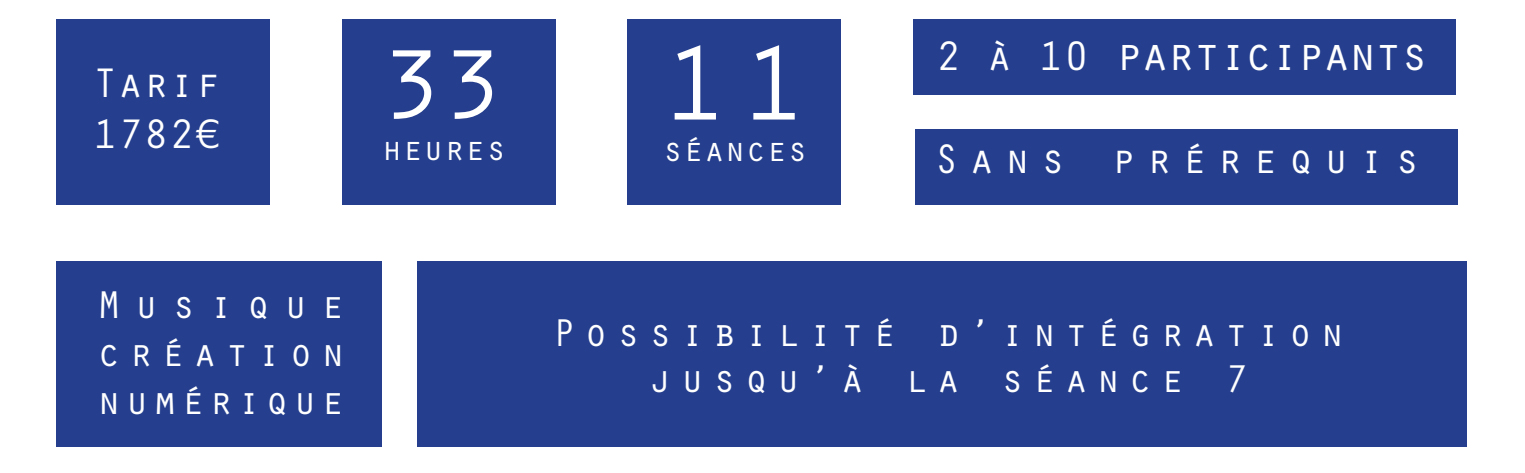

## présentation courte \_\_\_\_\_\_\_\_\_\_\_\_\_\_\_\_\_\_\_\_\_\_\_\_\_\_

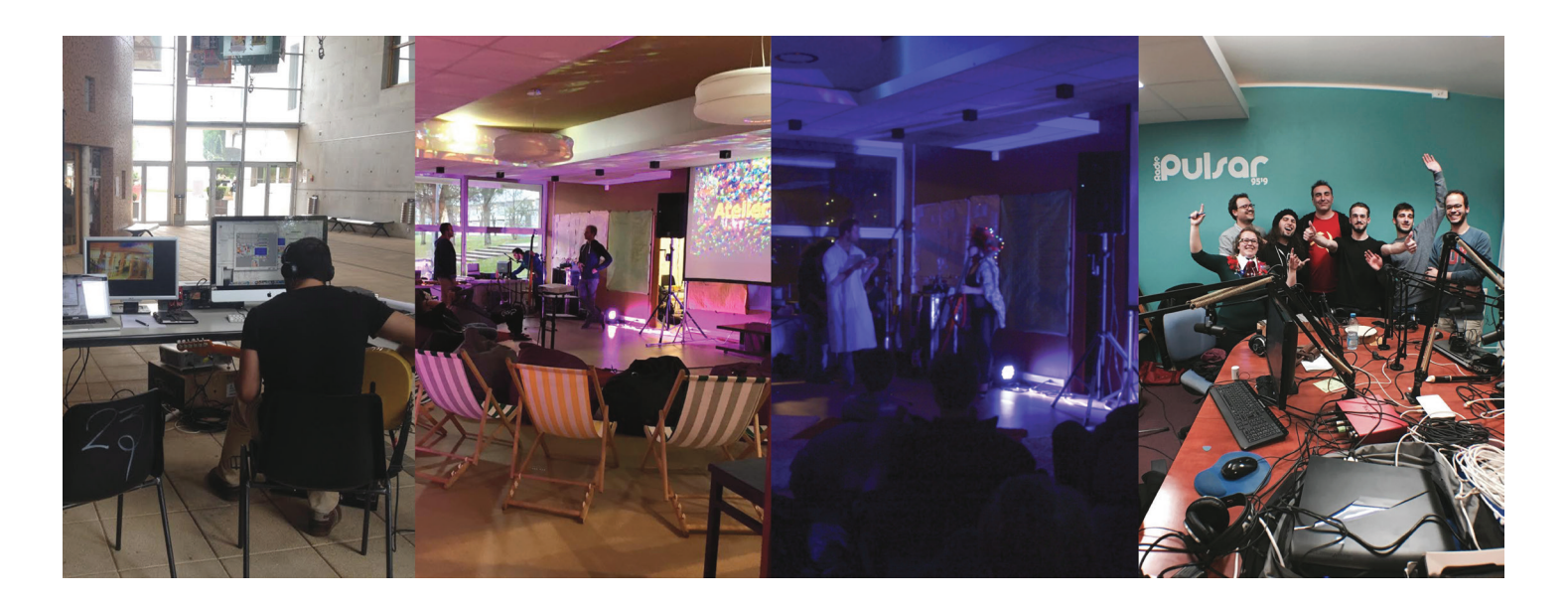

Avec Josselin Minier, musicologue et artiste multimédia, découvrez la création musicale sur le logiciel Pure Data, à travers des modules adaptés à votre niveau, du dessin sonore à la programmation en traitement du signal. Aucun prérequis informatique ni maîtrise d'instrumentale exigés.

Les participants pourront :

- > gérer simplement toutes les étapes de la production musicale
- > participer à un collectif de jeu musical en réseau (restitution finale en public à Radio Pulsar).

# PROJET

#### **1/ Élaboration musicale à l'aide de l'outil numérique 2/ Interaction avec des interfaces graphiques ou surprenantes 3/ Création collective en réseau**

*http://www.pdpatchrepo.info http://codelab.fr/pure-data*

Le projet s'appuie sur **Pure Data**, un logiciel libre et open source. Cet outil de création numérique est soutenu et développé par une importante communauté mondiale.

Utilisé par de nombreux artistes, il est entre autre mobilisé dans des performances ou des installations audio-visuelles innovantes, et est régulièrement présenté dans des ateliers interactifs et des conférences spécialisées.

Pure Data prend en charge le travail sonore, musical et graphique. **Une création audio -visuelle complète devient accessible** grâce à un seul outil proposé sur support numérique. Déroutante au premier abord, la complexité d'utilisation du logiciel dépend du niveau auquel il est utilisé.

Un programmeur travaille sur le **code informatique** et l**es mathématiques du traitement du signal**, pour élaborer son propre *patch* (interface de création), épaulé si besoin par la communauté dédiée.

Un artiste non-programmeur peut simplement collecter, sélectionner, assembler et manipuler des *patchs* **pré-programmés**, pour composer la palette d'interfaces qui lui convient.

> Le projet ambitionne de développer un « homme-orchestre numérique » et une « création musicale en réseau ».

## PRÉCÉDENTS

Les patchs Pure Data ont notamment été développés dans le contexte d'une **résidence artistique au lycée Louis Delage à Cognac** (soutenue par RURART/Académie Poitou-Charentes/DRAC).

Ce travail a abouti à la création du spectacle « Dragons » au château de l'Oisellerie (Angoulême) en juin 2014. Depuis, le spectacle est régulièrement joué (Coups de Chauffe à Cognac, Fête des morts à Zo Prod, Créateuf à la Nef à Angoulême).

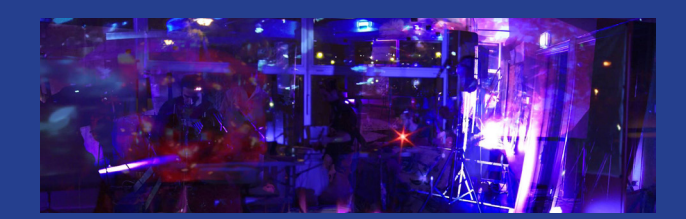

Ces outils numériques sont aussi utilisés dans le cadre du projet Jitterlag lors de représentations en concert ou de fréquents passages radios en direct (en 2015, quatre passages à Radio Pulsar : deux à l'émission Atmosphere, deux à Scrogneugneu).

#### OBJECTIFS PÉDAGOGIQUES  $\frac{1}{2}$  ,  $\frac{1}{2}$  ,  $\frac{1}{2}$  ,  $\frac{1}{2}$  ,  $\frac{1}{2}$  ,  $\frac{1}{2}$  ,  $\frac{1}{2}$  ,  $\frac{1}{2}$  ,  $\frac{1}{2}$

**DÉCOUVRIR** le logiciel Pure Data, et à travers lui la création artistique numérique.

**INCITER** chacun à la création personnelle, avec des outils simples et originaux.

**RENCONTRER** une communauté d'artistes et de programmeurs actifs sur Internet. Présenter la philosophie du logiciel libre et open source.

**CRÉER** en collectif et de diffuser ses créations sur les plateformes numériques.

**COMPRENDRE** de manière simple, directe et ludique la physique et le traitement du signal sonore.

**DÉPASSER** la frontière trop souvent abusive entre son et musique, les deux étant traités selon les mêmes outils/méthodes.

S'initier aux secrets du son numérique, notamment celui de la simulation du son analogique. Cela pourrait tempérer le crainte du son « froid » du numérique, qui empêche encore de nombreux musiciens de découvrir une vaste source de création.

## OUTILS PROPOSÉS

Le projet proposé ici s'appuie sur des patchs déjà développés. Ils permettent une création musicale étonnante et complète, dédiée au détournement sonore et à l'interaction en direct :

#### **« Détournement sonore : jouer d'un instrument avec un autre instrument ou un autre objet. »**

- analyse d'une guitare permettant de contrôler de nombreux paramètres musicaux ;

- synthèse d'une basse jouant intelligemment avec la guitare ;

- synthèse de percussions qui peuvent aussi être jouées avec la guitare ;

 - synthèse spécialement développée, qui permet d'évoquer des sons d'instruments orientaux (sitar, tabla), des percussions métalliques, ou autres instruments à cordes ;

- simulation d'amplis de guitare, permettant de créer un son personnel et évolutif, s'adaptant aux paramètres de jeu, aux autres sons de la composition, mais aussi aux caractéristiques de l'environnement de diffusion ;

- tous les éléments instrumentaux et les traitements sonores peuvent s'adapter aux caractéristiques de l'environnement de diffusion (par exemple une salle très réverbérée).

#### **La création numérique devient collective**

« OSC : Open Sound Control — UDP : User Datagram Control »

Grâce au protocole de communication OSC, les participants peuvent facilement agir sur le logiciel avec un contrôleur graphique sur un smartphone, une tablette ou un ordinateur.

Le protocole UDP permet quant à lui d'envoyer des données sur le Net, entre plusieurs ordinateurs, ou sur un même ordinateur, entre plusieurs logiciels. Le patch peut alors communiquer avec d'autres outils extérieurs. Il peut également diffuser en direct sur Internet la musique jouée.

Exemple de diffusion à partir de Pure Data (note : le flux audio met quelques secondes à se charger) : http://www.pdpatchrepo.info

#### Format de l'atelier : la médiation créative  $\_$

Chaque atelier de médiation créative se compose ainsi (les éléments traités seront variés pour éviter les redondances) :

- **présentation** de la création numérique, de Pure Data, de la communauté dédiée et des sources de patchs gratuits disponibles sur Internet ;

résumé de précédentes créations, **démonstration** en direct de quelques patchs typiques (variés à chaque atelier) ;

- **explication** du projet global (avec la finalité : le live collectif), du point du jour et des problèmes soulevés par l'animateur ou les participants ;

- **manipulation** en direct du patch du jour, par chacun ;

- **brainstorming**, proposition collective d'une méthode pour répondre aux problèmes, et présentation de la méthode choisie par l'animateur ;

- **résolution** des problèmes ;

- - **création** collective à partir du patch abouti ;
- **sauvegarde** de la création (enregistrement)

- **conclusion** brève sur les possibilités de diffusion de la création ; **récupération** du patch par les participants, qui sont incités à la **diffusion** du résultat de l'atelier sur leurs réseaux sociaux.

# RESTITUTION FINALE AU TERME DU PROJET

**Des outils et des créations pour les participants :** chacun pourra emmener le patch de la séance, pour créer à volonté. Les participants seront également incités à diffuser, sur leurs réseaux sociaux personnels, leur création enregistrée lors de chaque séance.

**Une installation participative** : elle pourra conserver le format de médiation créative, mais sera élargie à un autre public (par exemple celui de Campus en Fête). Les participants seront incités à devenir démonstrateurs et accompagnateurs du public, qui aura la possibilité de tester les outils de création numérique du projet.

**Une diffusion du projet :** diffusion en direct sur Internet, par exemple lors d'un live à Radio Pulsar, avec un collectif de participants. Les outils proposés dans le projet ont déjà été utilisés à quatre reprises à Radio Pulsar (émissions Atmosphere et Scrogneugneu avec le soutien de Philippe Freicha) grâce à la légèreté de l'outil numérique et la facilité d'installation qui permet de proposer une création musicale complète en direct, dans des conditions de temps et d'espace restreintes.

#### CONTENU DES SÉANCES \_\_\_\_\_\_\_\_\_\_\_\_\_\_\_\_\_\_\_\_\_\_\_\_\_\_

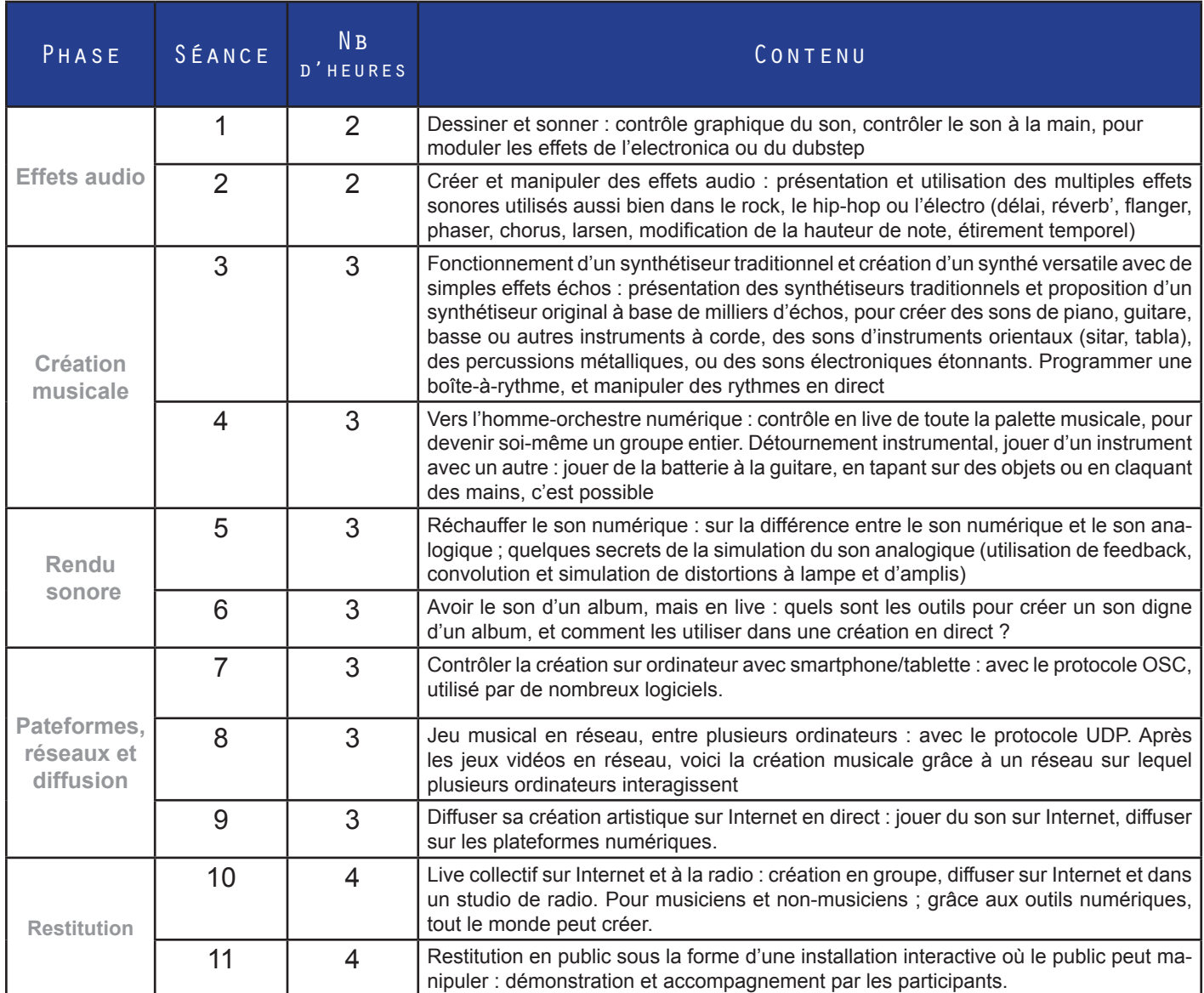

# MATÉRIEL

La configuration mise en place pour le projet est légère. Une de ses principales qualités est de proposer une création audio-visuelle complète avec très peu de matériel, facilement transportable, et accessible à un grand nombre.

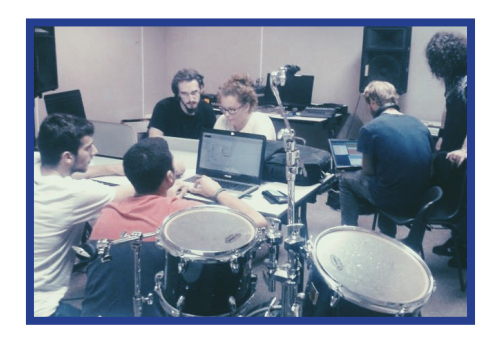

**Matériel amené par l'artiste** : ordinateur portable, carte son, contrôleur midi, clavier midi, guitare(s), micros, enceintes de monitoring si nécessaire ;

**Matériel amené par le participant** : smartphone, tablette ou ordinateur portable si possible (sans obligation).

## BIOGRAPHIE : JOSSELIN MINIER

Docteur en musicologie de l'Université PARIS I, suite à un Master II à Poitiers, et artiste multimédia. Ses recherches entraînent une élaboration de programmes informatiques d'analyse du son et de la temporalité du signal audio/vidéo. Ces programmes ont été présentés et affinés lors de divers conférences et séminaires (Journées d'Informatique Musicale à Mons ; séminaire MaMuX de l'Ircam à Paris ; Universités de Paris I, Paris IV, Paris VIII, Poitiers, Toulouse le Mirail).

Le projet artistique Jitterlag concrétise ces recherches dans un travail multimédia reliant musique et vidéo, par l'intermédiaire d'un programme que Josselin a développé sous Pure Data (logiciel libre et Open Source). L'interactivité est mise en avant, grâce à un travail de light-painting vidéo auquel

participe activement le public. Jitterlag propose une interactivité maximale grâce à l'improvisation, autorisée par des traitements multimédias réalisés en direct. Toute la chaine de production musicale est ainsi résumée dans le programme (enregistrement sonore/ instrumental - synthèse - séquençage/édition - transformation - mastering, pour un rendu final calibré aussi bien pour un album que pour le live ou la radio).

En 2014, une résidence artistique au lycée Louis Delage (Cognac) lui a permis de développer le spectacle « Dragons », créé au Château de l'Oisellerie (Angoulême), et joué régulièrement (Coups de Chauffe à Cognac, Fête des morts à Zo Prod, Créateuf à la Nef à Angoulême).

### Liens \_\_\_\_\_\_\_\_\_

#### **Exemples de créations**

*Mixtape* réalisée à partir de morceaux de Jitterlag. Ils ont été créés en une seule prise, grâce aux outils proposés dans ce projet. Diffusée en février 2015 dans « Le Satellite » de l'émission Atmosphere, sur Radio Pulsar : **https://soundcloud.com/la-mouette-3-queues/jitterlag-emission-le-satelliteradio-pulsar-10315**

**Jitterlag** : **https://fr-fr.facebook.com/pages/JITTERLAG/162401423914394**

**Dragons** : **http://www.dailymotion.com/video/x22ad45\_dragons-chateau-de-l-oisellerie extraits-du-spectacle-officiel\_creation**

#### **Résultats de l'atelier de l'année 2015-2016**

**Morceaux** sur **https://soundcloud.com/amn-poitiers**

**Vidéo live** (Campus En Festival, 24 mars 2016) sur **https://www.youtube.com/watch?v=cTxIPEr9OhQ**

**Emission de radio** (Scrogneugneu, Radio Pulsar, 2 mai 2016) sur **https://www.mixcloud.com/JITTERLAG/jitterlag-amn-live-scrogneugneu-sur-radio-pulsar-le-02052016-emission-intégrale**

## CONTACT

## ASSOCIATION LA MOUETTE À 3 QUEUES

### Siège social :

3 R ue de Limbre 86440 Migné-Auxances

### Bureau :

à la Ligue de l'Enseignement de la Vienne

18 rue de la Brouette du vinaigrier CS 80187 86005 Poitiers Cedex

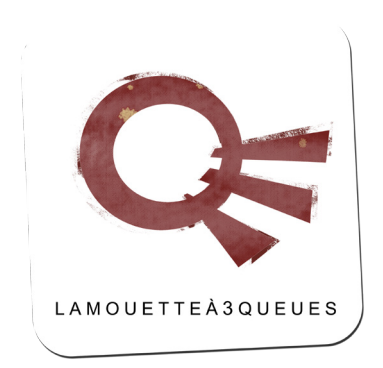

**Siret** 478 920 762 00034 **APE** 9003B

**Contact mail** : contact@lamouettea3queues.com

**Tel :** 05 49 38 40 56 / **Mobile** : 06 52 03 02 48

Personne à contacter :

### **Benjamin Suhard**

**05 49 38 40 56 / 06 52 03 02 48 benjamin.suhard@lamouettea3queues.com**